# **Engagement methods: options and considerations**

# **Face to face\***

#### **Branch all-ins**

+ Larger group + Two-way team engagement - More organisation required - Potential costs

#### **Team meetings / Toolbox talks**

+ Familiar leader promotes openness + Group discussion and Q&A + Small to medium sized group - Risk inconsistent messaging between teams

#### **Leadership meetings**

+ High level input and decision making - Can be less frequent / limited in size and scope

### **Design Lab**

+ SME and technical brainstorming

- Limited broader input
- Limited space/bookings

### **Presentations Surveys**

**Digital**

### **Teleconference / Teams Audio Conference**

+ Mostly reliable and simple to book

- No visual engagement
	- Risk of disruptions

#### **MS Teams (Video Meeting)**

- + Easy to set up and host
- + Flexible and engaging participation
	- + Can use polls in channel
- Stable network connection required

#### **MS Teams Live Stream**

- + Large audience
- + Built-in options for engagement / Q&A
- Requires IT permission and 'production team' to manage presentation

#### **Qualtrics Survey**

+ Wide audience

- + Highly customisable
- + Robust reporting capabilities

- Requires some set up and knowledge of the system

#### **Polls (Teams / Slido) and MS Forms**

- + Easy to set up
- + Prompt audience feedback
- Limited survey complexity
- Limited reporting capability

#### **Intranet sites / Videos / Newsletters**

- + Focused message, branding and culture
- Limited interactive audience participation
	- Risk of reduced exposure

\* Please review all face to face meetings in line with current health advice re COVID19 – monitor [stayinformed](https://www.stayinformed.com.au/novel-coronavirus-status-update) for frequent updates

# **Engagement methods: digital resources**

# **Presentations**

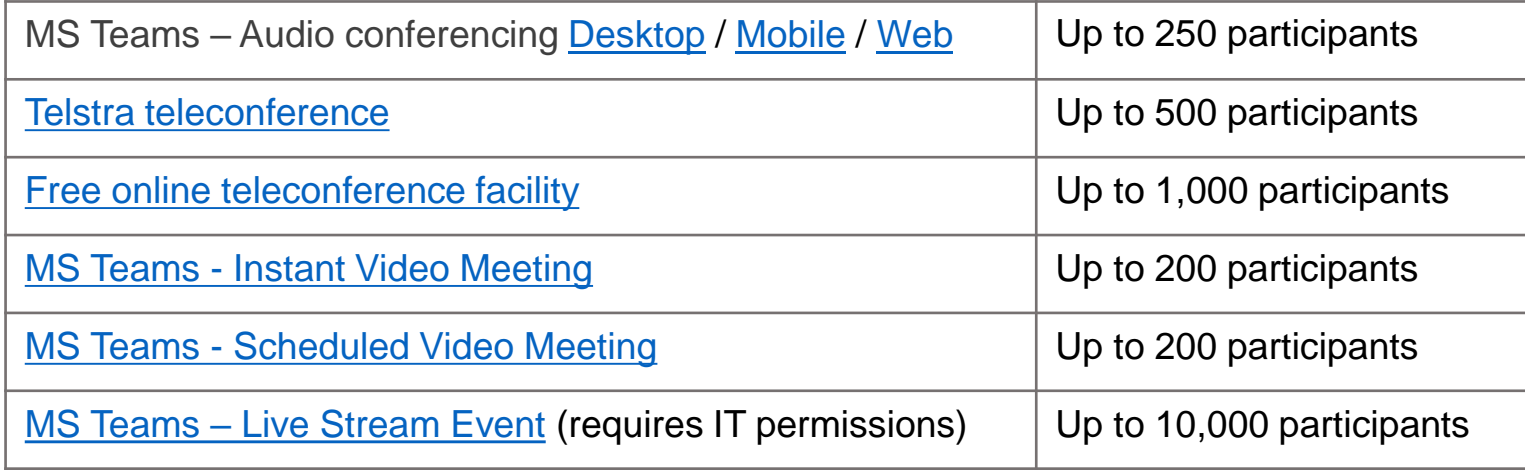

# **Polls and surveys**

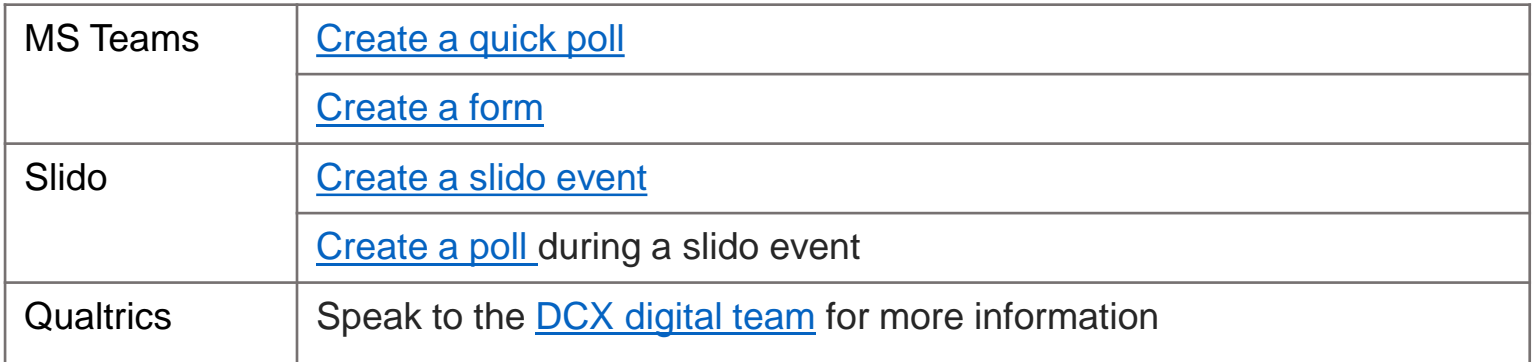